## **Foreman - Feature #1982**

## **Partitioning Features**

11/27/2012 08:12 AM - Barry Horne

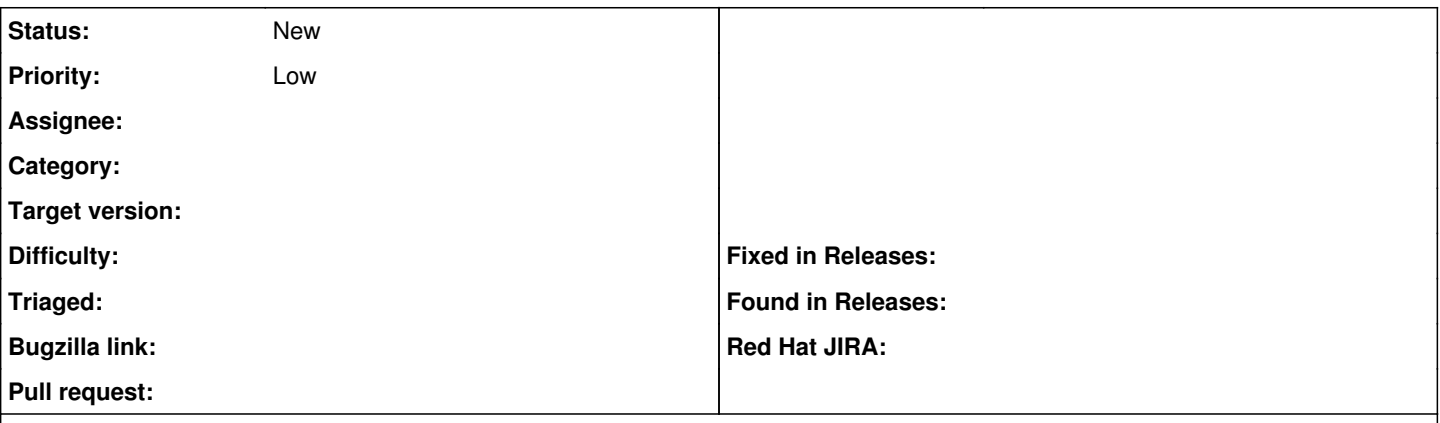

## **Description**

Would it be possible to add the ability from within the create new partition layout screen to specify which operating systems this applies to? Currently you have to go into the operating systems and add the partition template, it would be nice to have the option of doing it both ways.